## **Stocks & Crypto SQL Show #2**

### Analyzing NFT transactions with TimescaleDB

**Attila Toth, Developer Advocate at Timescale**

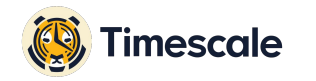

#### Agenda **Agenda Agenda About the dataset 01**

- Optimize query speed with continuous aggregates **02**
- Run queries and analyze NFT transactions **03**
- Next steps to get started! **04**

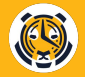

## **About the dataset 01**

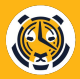

#### **About the dataset**

- What does it include?  $\rightarrow$  Successful sale transactions from OpenSea
- How to get it: tsdb.co/nft-starter-kit
- Schema and other resources: tsdb.co/nft-starter-kit-github
- Let's have a look inside!

## **Optimize query speed with continuous aggregates 02**

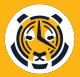

### **What are continuous aggregates?**

- Materialized view for time-series data
- Automatically refreshes data (refresh policies)
- Real-time aggregates: querying data from BOTH caggs and raw hypertable
- Faster long-range, aggregation queries

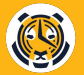

## **Create a continuous aggregate for NFT collections**

```
CREATE MATERIALIZED VIEW collections_daily
WITH (timescaledb.continuous) AS
SELECT collection_id,
    time_bucket('1 day', time) AS bucket,
    AVG(total_price),
   MAX(total_price),
    MIN(total_price)
FROM nft_sales
GROUP BY collection_id, bucket;
```
Some of the current limitations:

- No window functions
- No JOINs
- Cannot create cont. aggr. on top of another
- No multi-node support

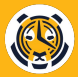

#### **Querying continuous aggregates**

- Full SQL support over aggregates
- Query planner benefits (hypertable)
- Saves computation resources on time\_bucket queries

# **Run queries and analyze NFT transactions 03**

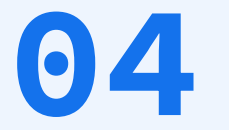

## **Next steps to get started!**

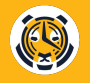

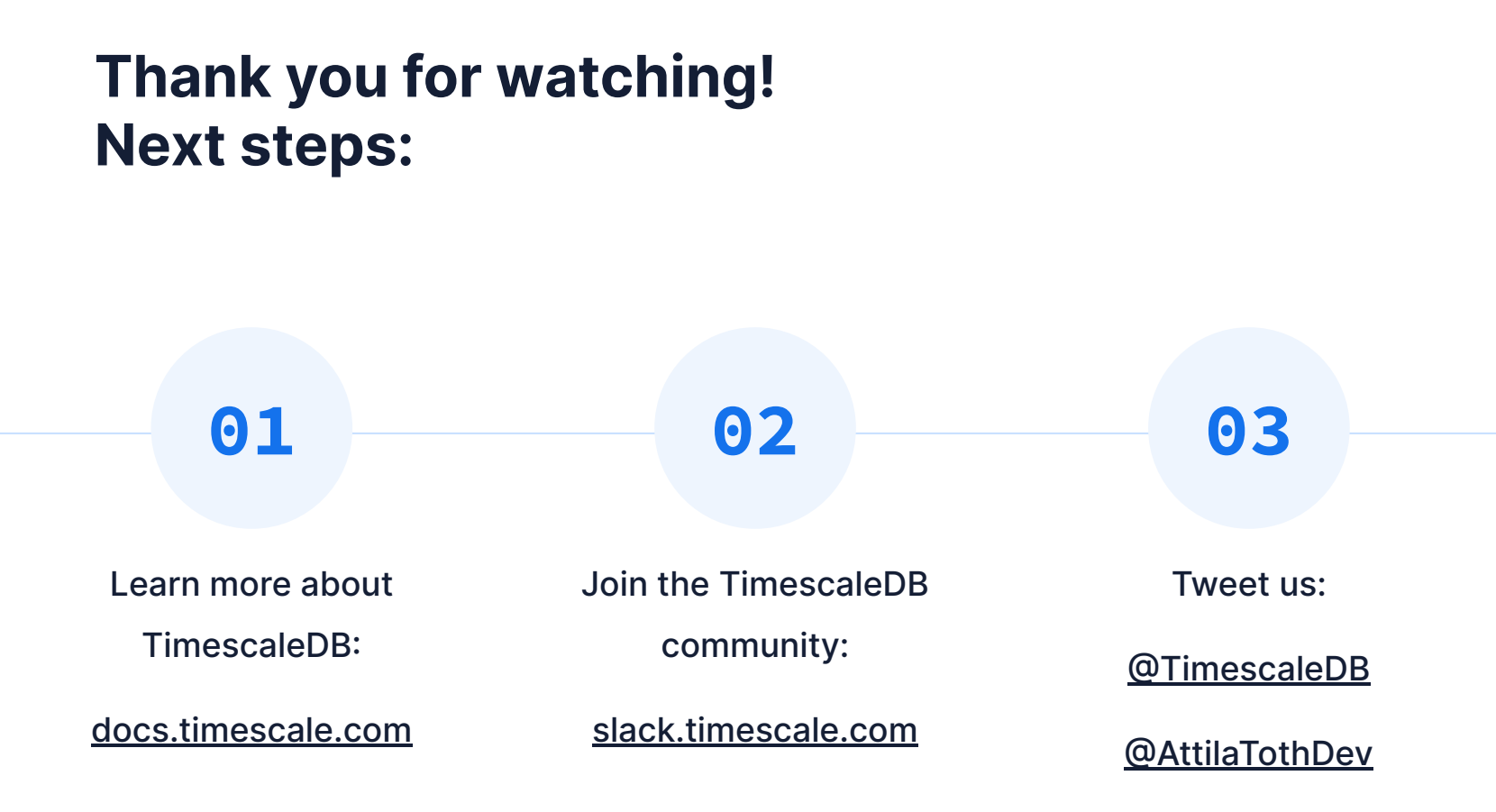